## **ЮЖНО-УРАЛЬСКИЙ ГОСУДАРСТВЕННЫЙ УНИВЕРСИТЕТ**

УТВЕРЖДАЮ: Заведующий выпускающей кафедрой

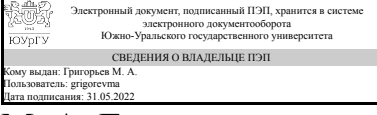

М. А. Григорьев

### **РАБОЧАЯ ПРОГРАММА**

**дисциплины** 1.Ф.П5.07 Методы автоматизированного проектирования электроприводов **для направления** 13.03.02 Электроэнергетика и электротехника **уровень** Бакалавриат **профиль подготовки** Электропривод и автоматизация промышленных установок и технологических комплексов **форма обучения** очная **кафедра-разработчик** Электропривод и мехатроника

Рабочая программа составлена в соответствии с ФГОС ВО по направлению подготовки 13.03.02 Электроэнергетика и электротехника, утверждённым приказом Минобрнауки от 28.02.2018 № 144

Зав.кафедрой разработчика, д.техн.н., проф.

Разработчик программы, старший преподаватель

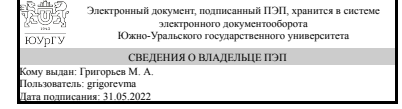

Электронный документ, подписанный ПЭП, хранится в системе электронного документооборота Южно-Уральского государственного университета СВЕДЕНИЯ О ВЛАДЕЛЬЦЕ ПЭП Кому выдан: Холодилин И. Ю. Пользователь: kholodilinii Дата подписания: 30.05.2022

М. А. Григорьев

И. Ю. Холодилин

### **1. Цели и задачи дисциплины**

Цель – приобрести необходимые знания, умения и приобрести практический опыт по системам и методам автоматизированного проектирования электроприводов и составлению технической документации, по цифровым информационным системам и сквозным технологиям. Задачи: 1. Освоить принципы проектирования электрических схем (принципиальных, структурных, функциональных) с использованием специализированных программ и соблюдением нормативных требований. 2. Освоить принципы проектирования электрических печатных плат с использованием специализированных программ и с соблюдением нормативных требований. 3. Изучить программы, позволяющие строить математические модели электрических схем, и производить их моделирование. 4. Приобрести знания и умения в области цифровых информационных систем и сквозных технологий. 5. Освоить принципы обучения нейронных сетей с использованием специализированных программ. 6. Приобрести навыки составления и оформления технической документации на электрооборудование с использованием специализированных программ и соблюдением нормативных требований.

#### **Краткое содержание дисциплины**

Системы автоматизированного проектирования электроприводов. Методы автоматизированного проектирования электроприводов. Стандартизация и конструкторские документы. Схемы электрические. Платы печатные. Цифровая трансформация и информационные системы производства. Сквозные технологии. Искусственные нейронные сети. Материал излагается в следующих формах: лекции, дискуссии, выполнение лабораторных работ, изучение литературы, выполнение заданий и сдача контрольных мероприятий. СРС включает тестирования по теоретическому материалу, выполнение семестрового задания по разработки технической документации, решение кейсов по цифровым информационным системам, выполнение задания по искусственным нейронным сетям, Вид промежуточной аттестации - зачет.

### **2. Компетенции обучающегося, формируемые в результате освоения дисциплины**

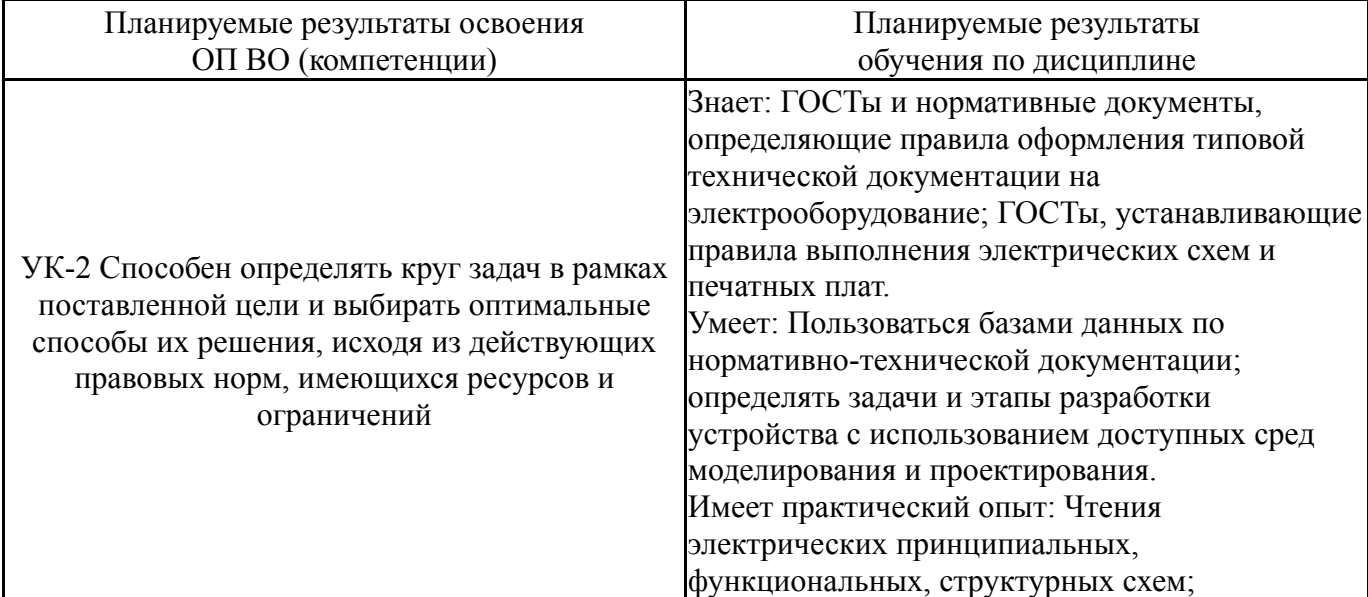

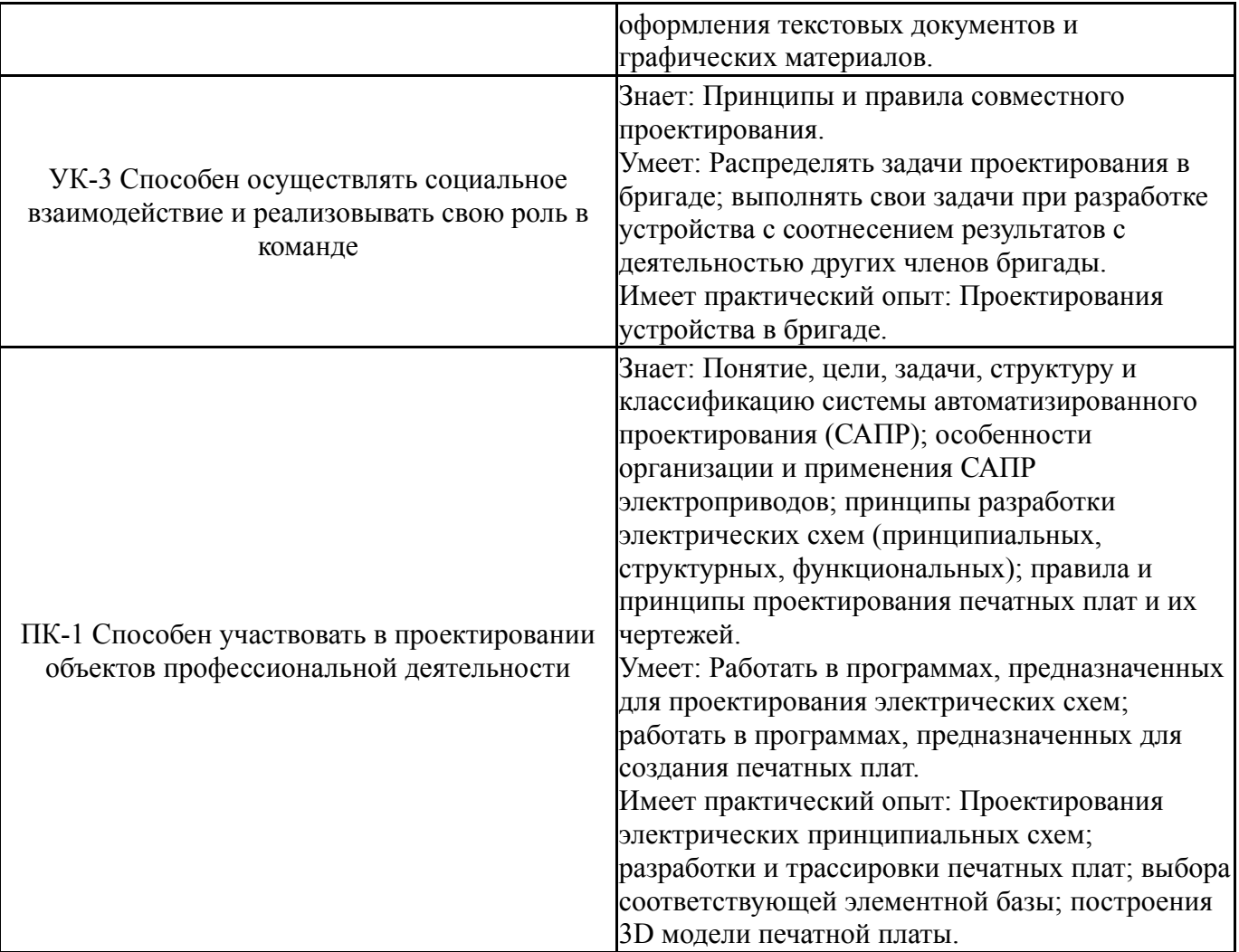

## **3. Место дисциплины в структуре ОП ВО**

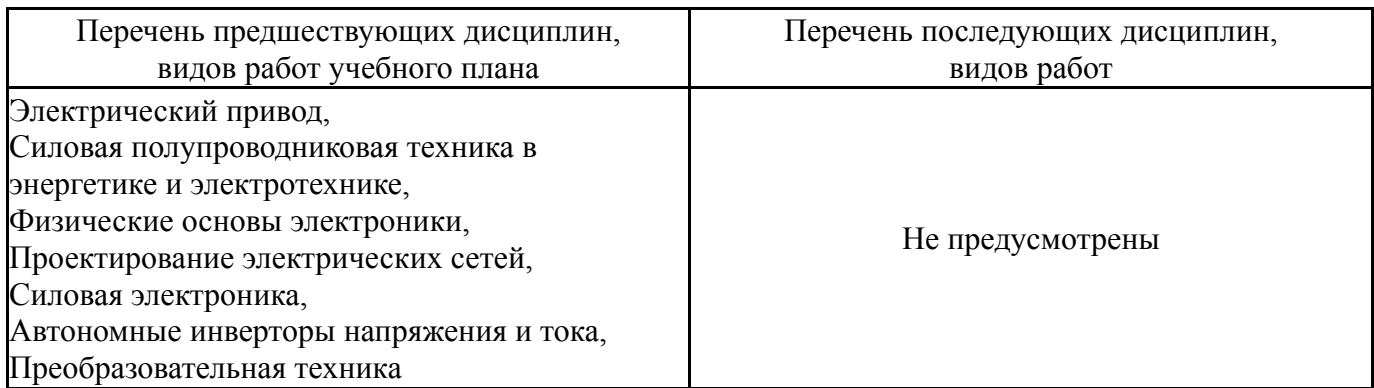

Требования к «входным» знаниям, умениям, навыкам студента, необходимым при освоении данной дисциплины и приобретенным в результате освоения предшествующих дисциплин:

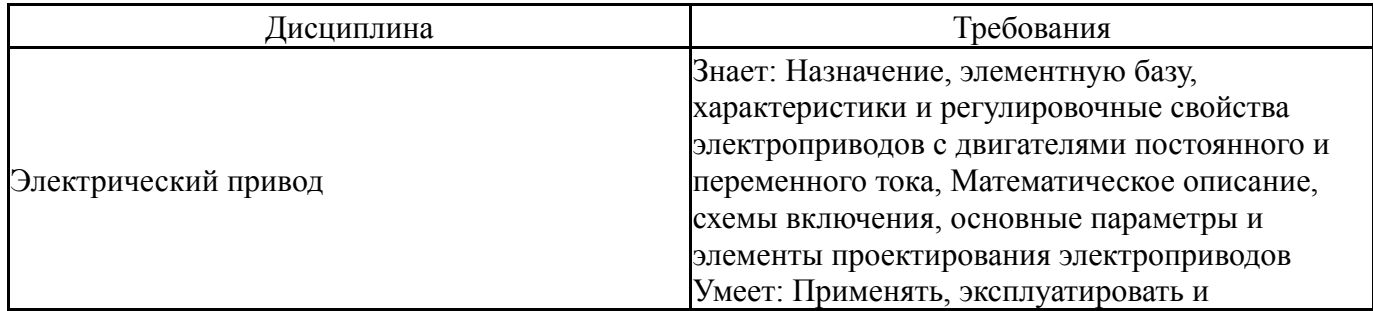

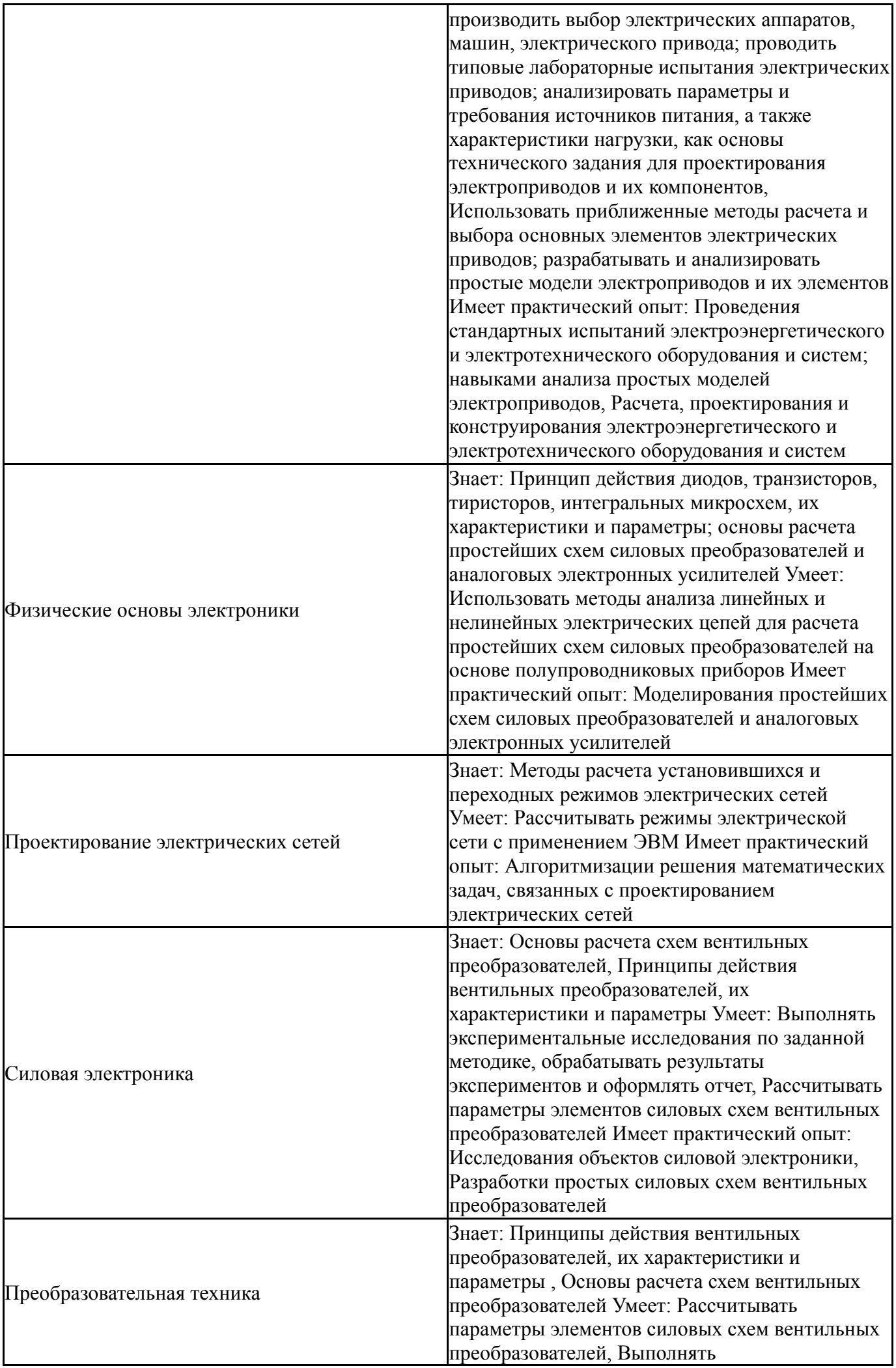

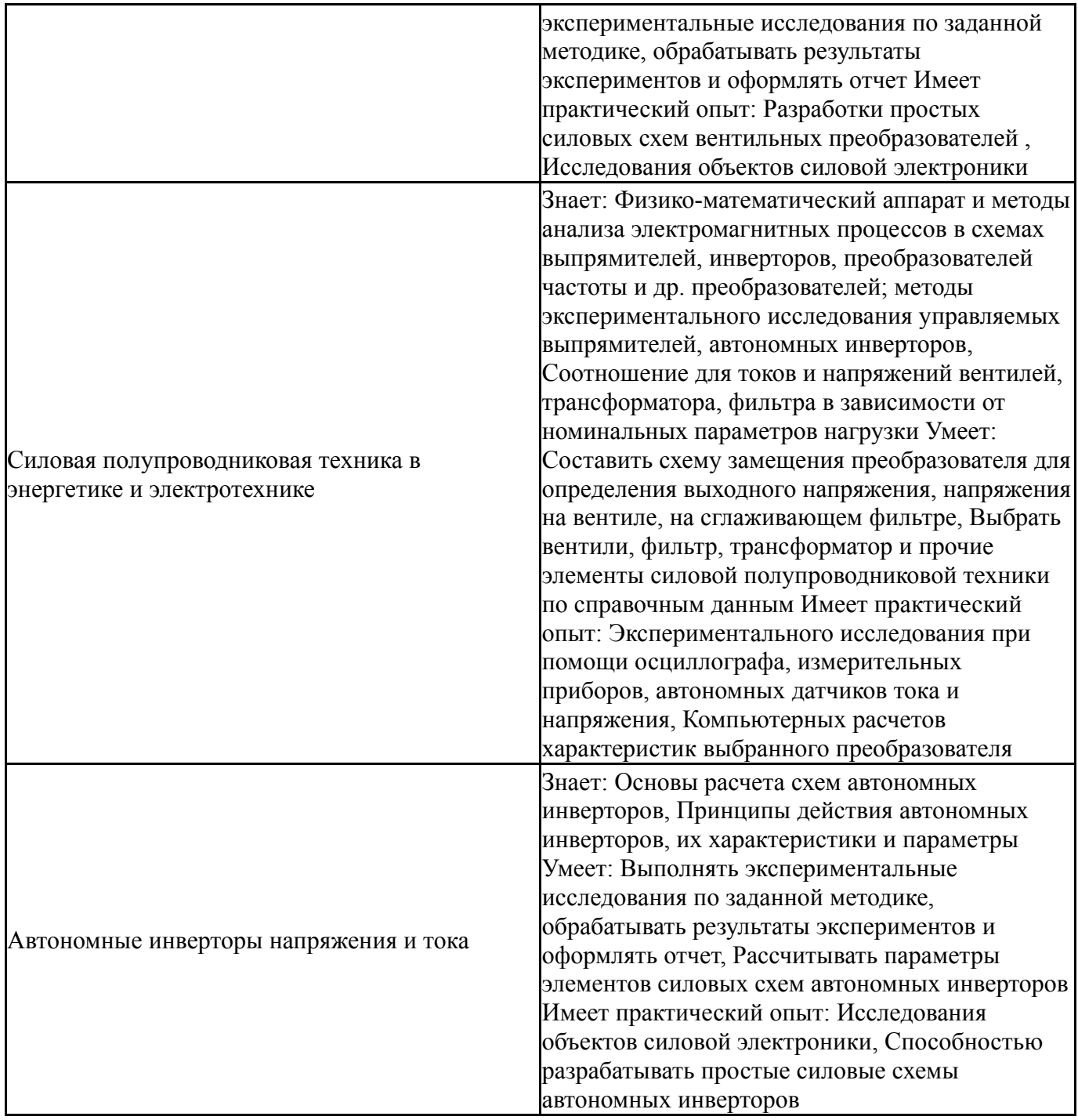

# **4. Объём и виды учебной работы**

Общая трудоемкость дисциплины составляет 3 з.е., 108 ч., 54,25 ч. контактной работы

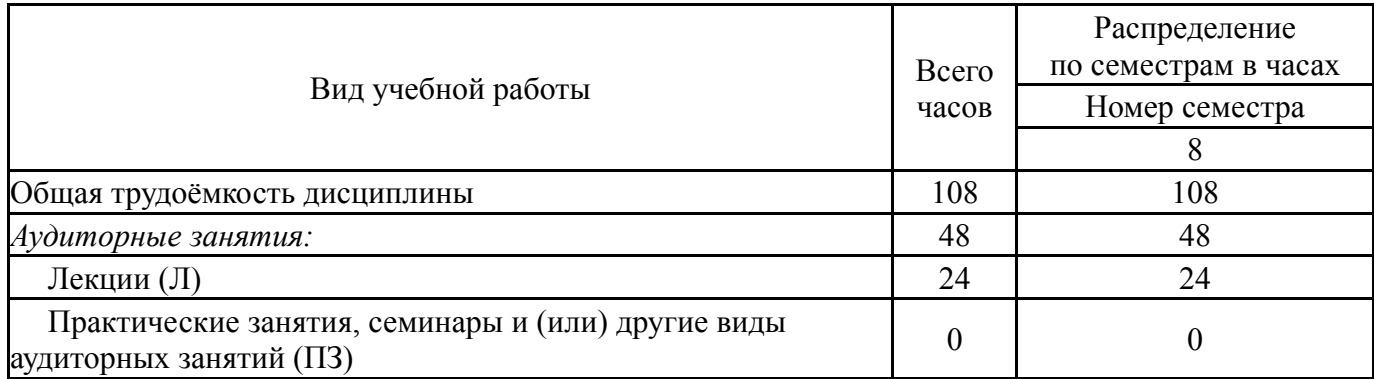

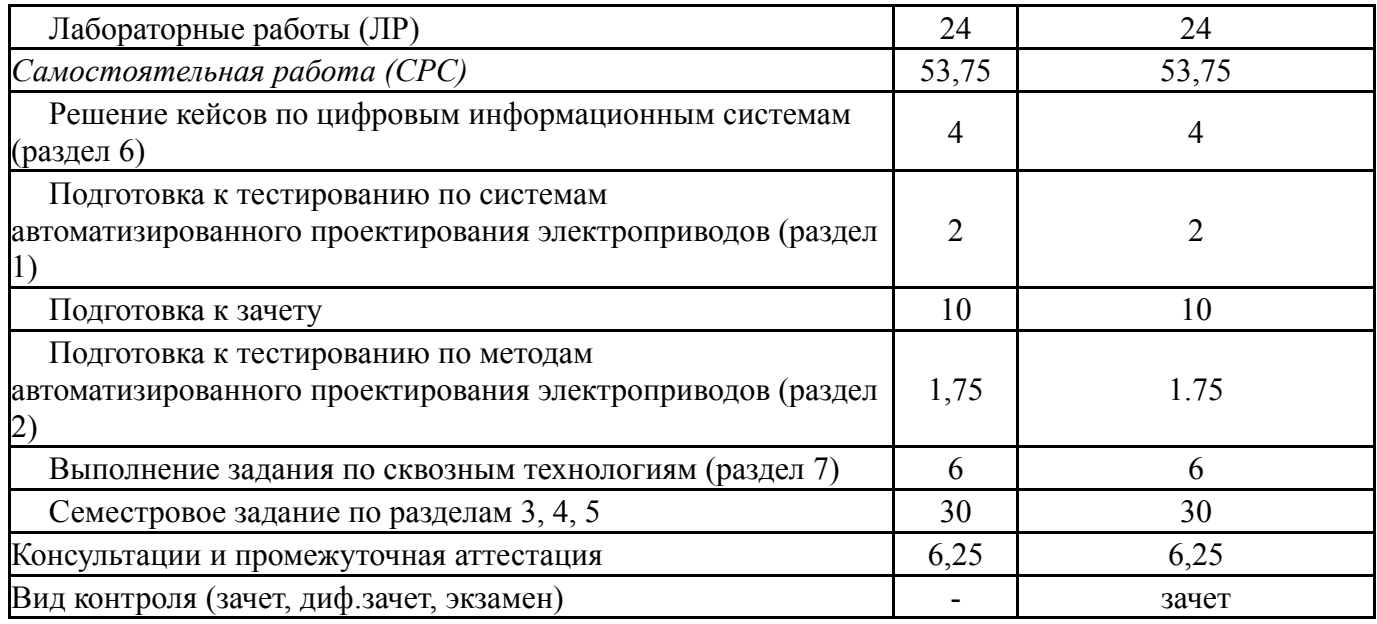

# **5. Содержание дисциплины**

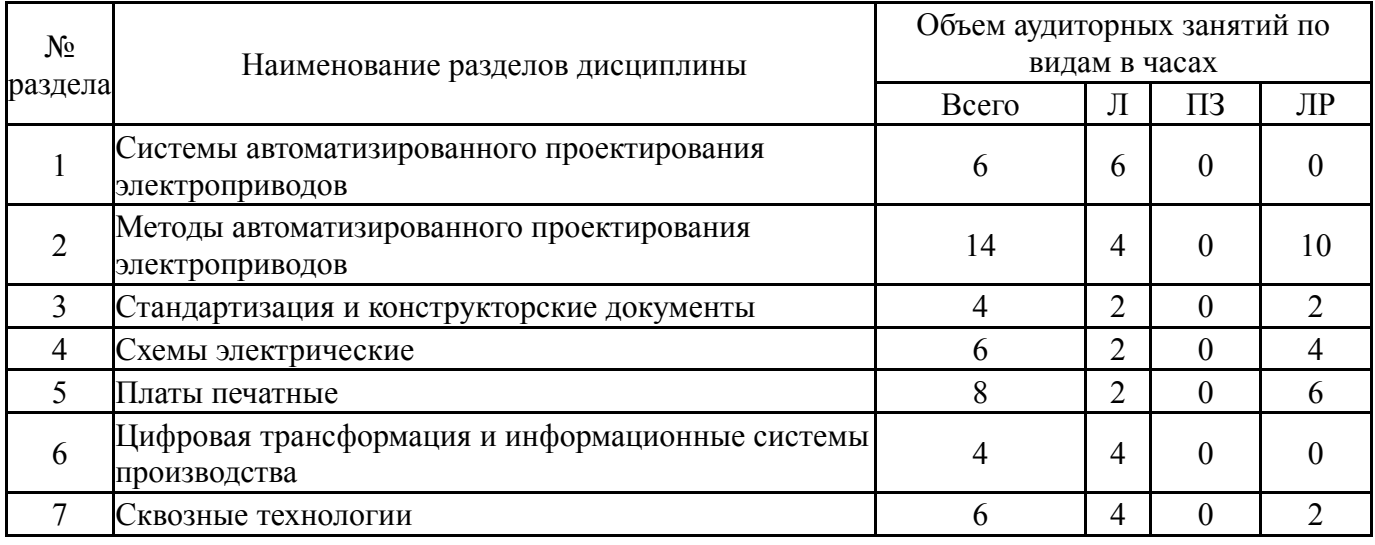

# **5.1. Лекции**

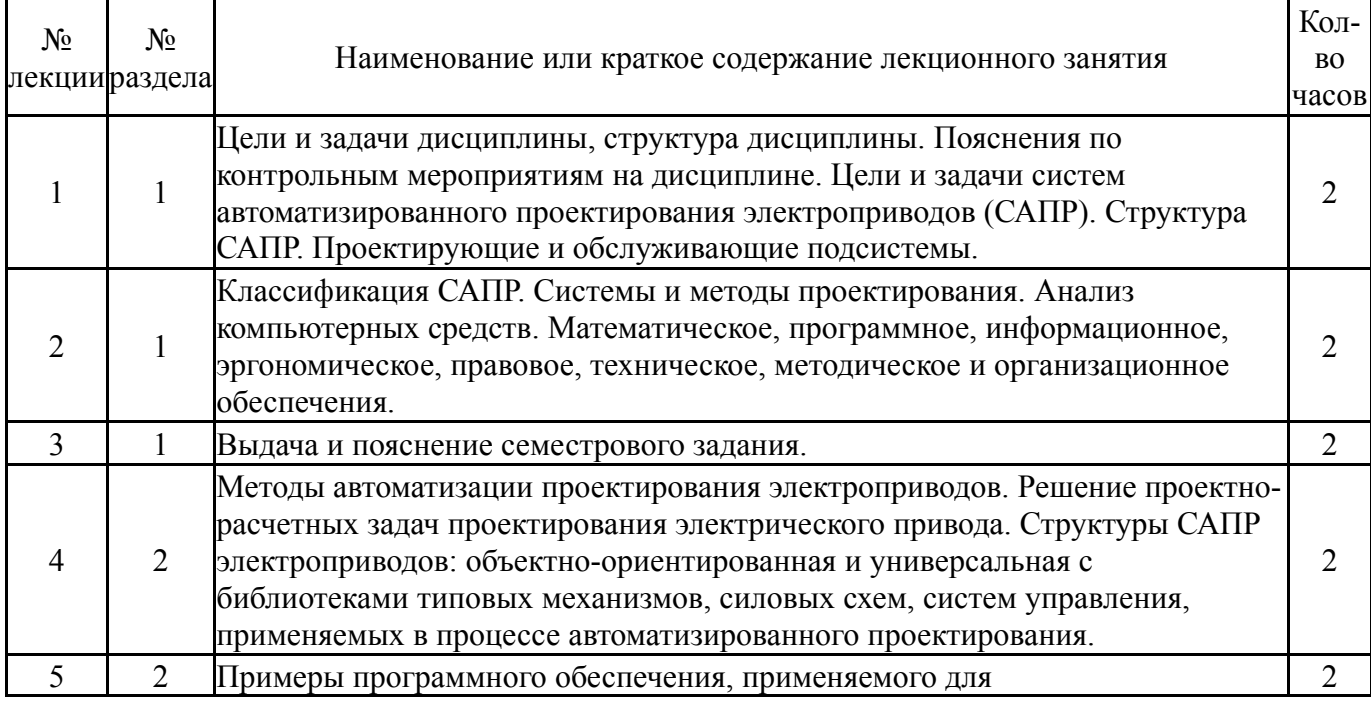

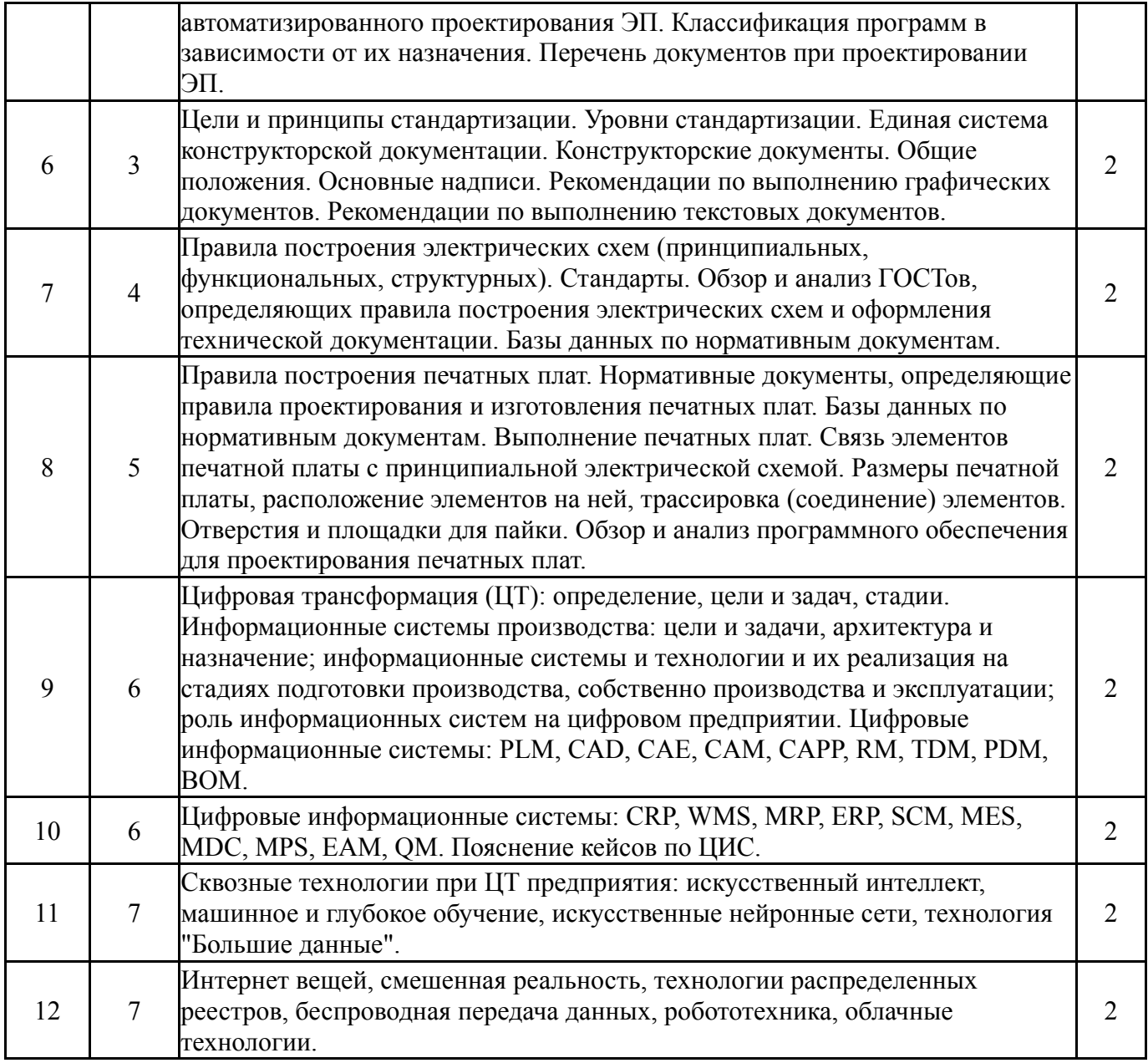

# **5.2. Практические занятия, семинары**

Не предусмотрены

# **5.3. Лабораторные работы**

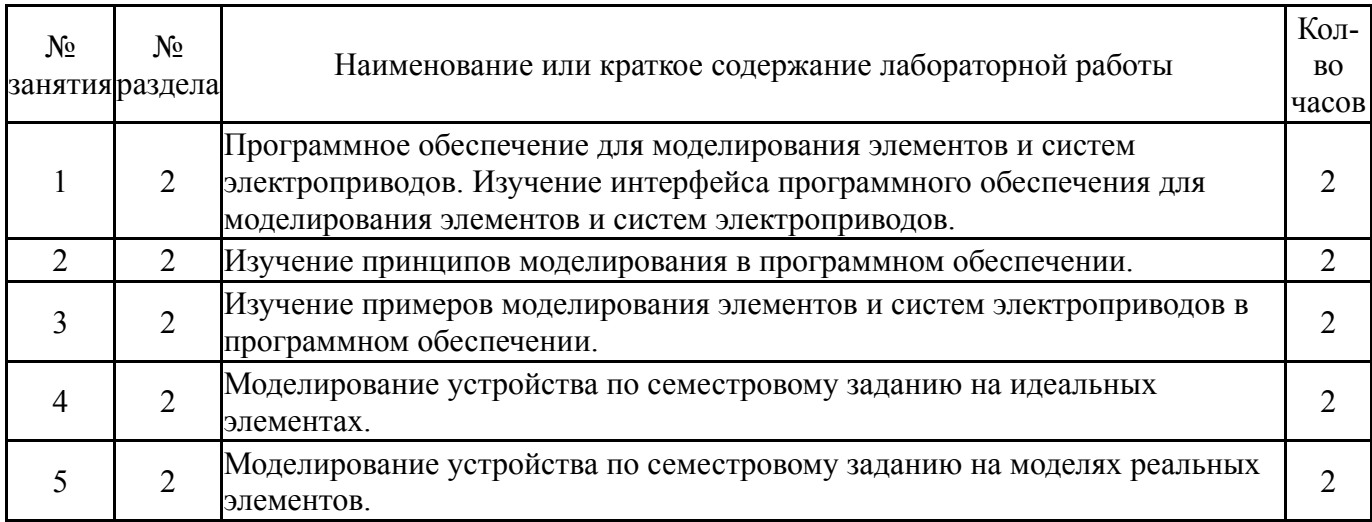

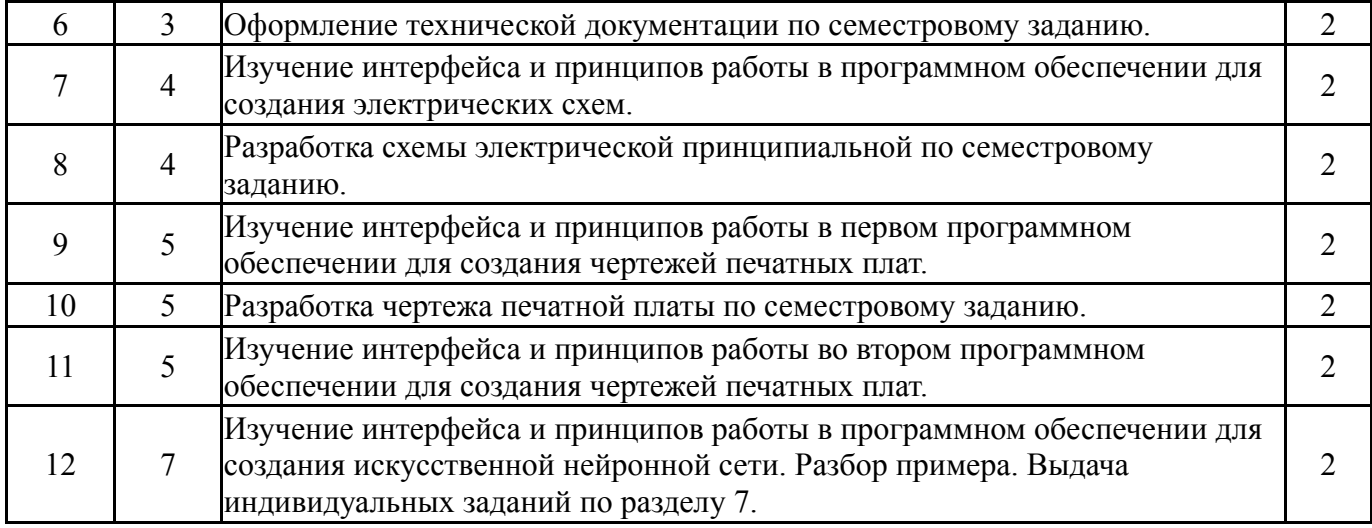

# **5.4. Самостоятельная работа студента**

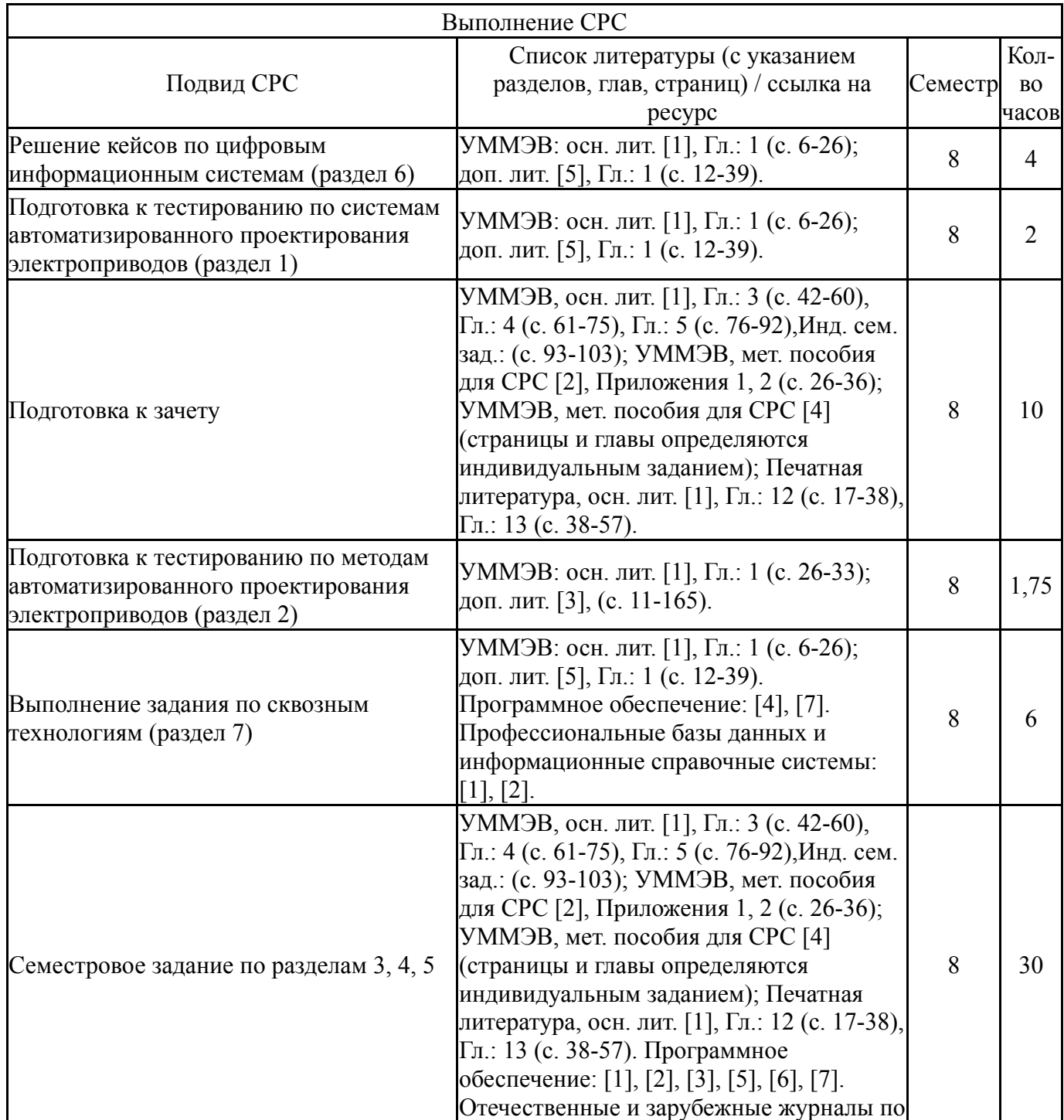

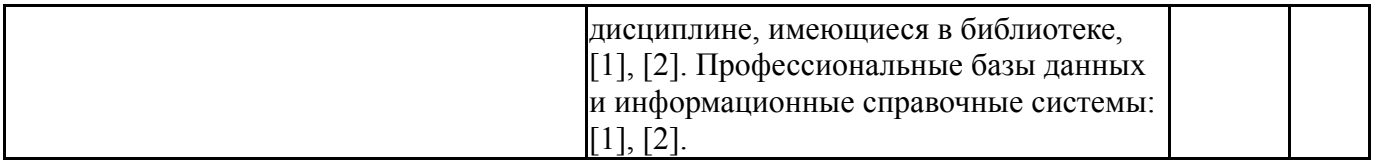

### **6. Фонд оценочных средств для проведения текущего контроля успеваемости, промежуточной аттестации**

Контроль качества освоения образовательной программы осуществляется в соответствии с Положением о балльно-рейтинговой системе оценивания результатов учебной деятельности обучающихся.

### **6.1. Контрольные мероприятия (КМ)**

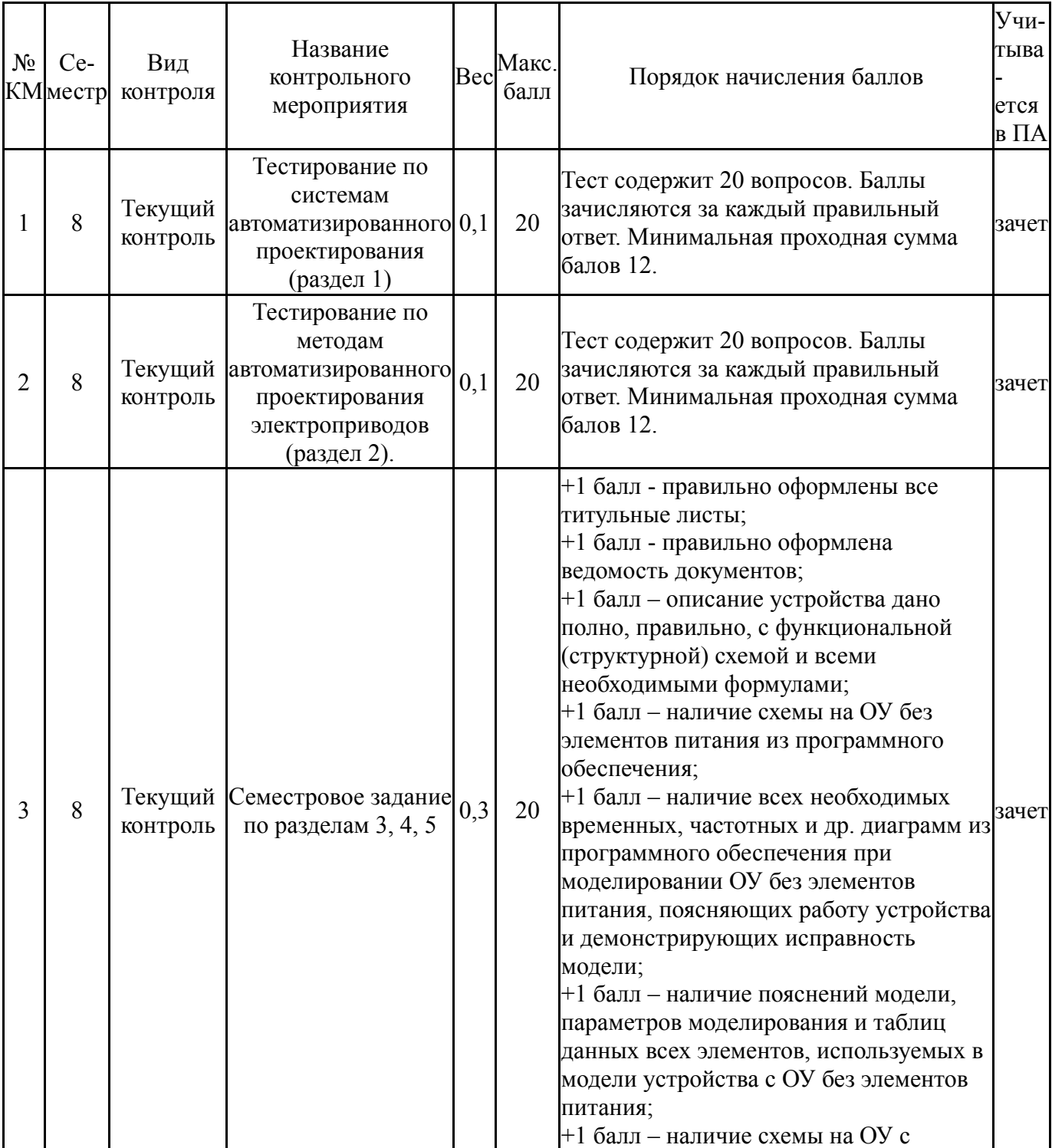

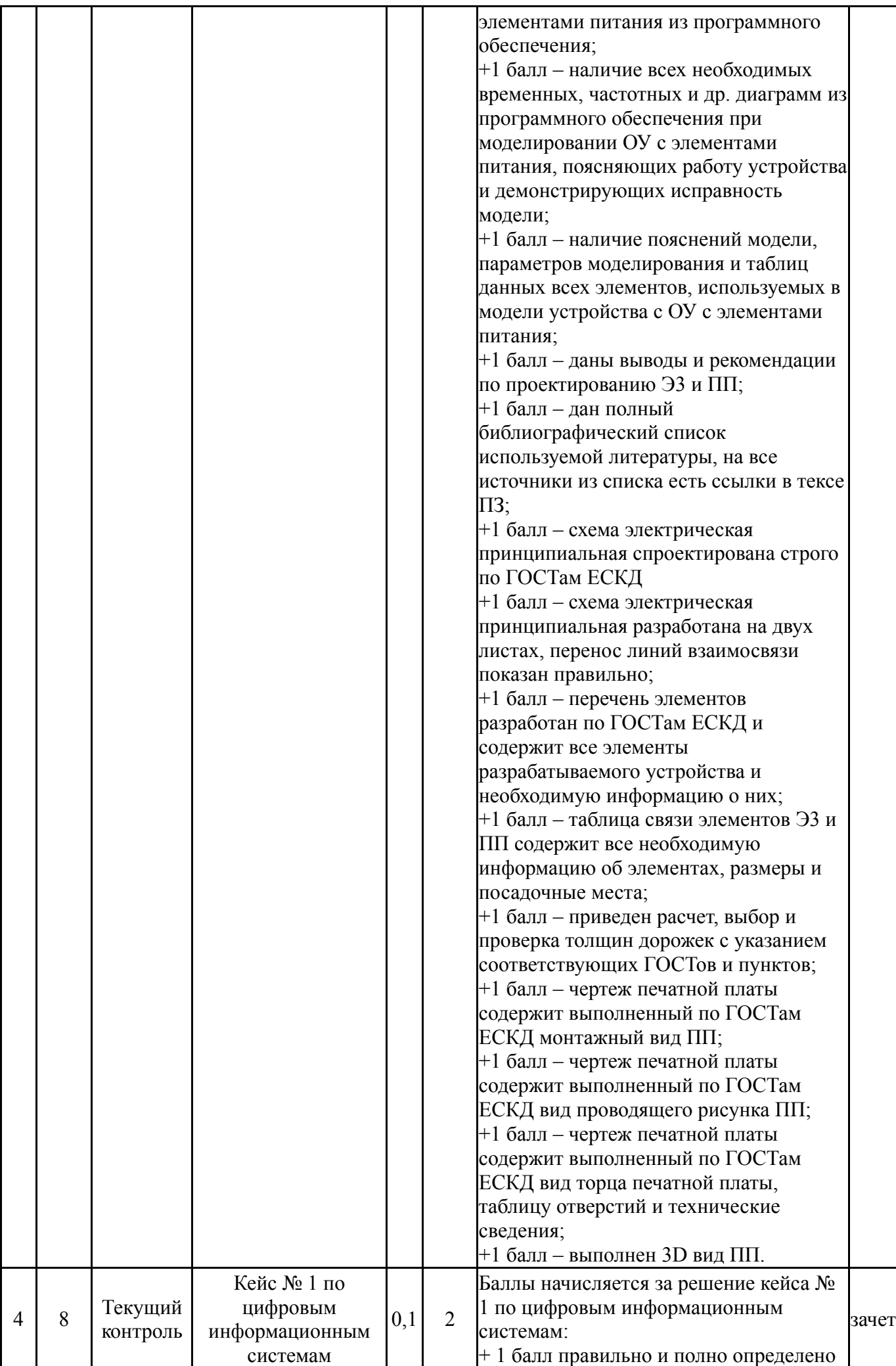

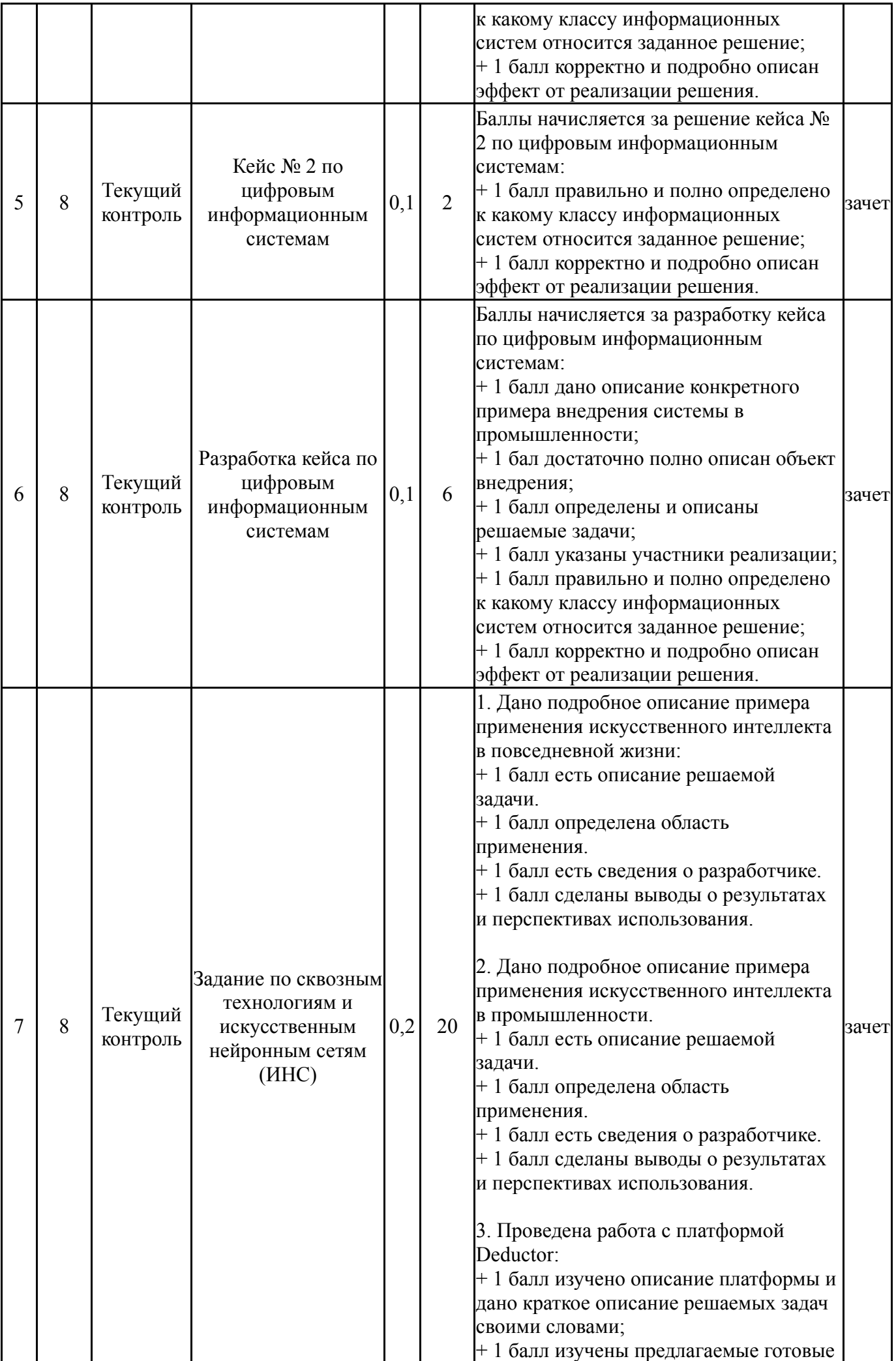

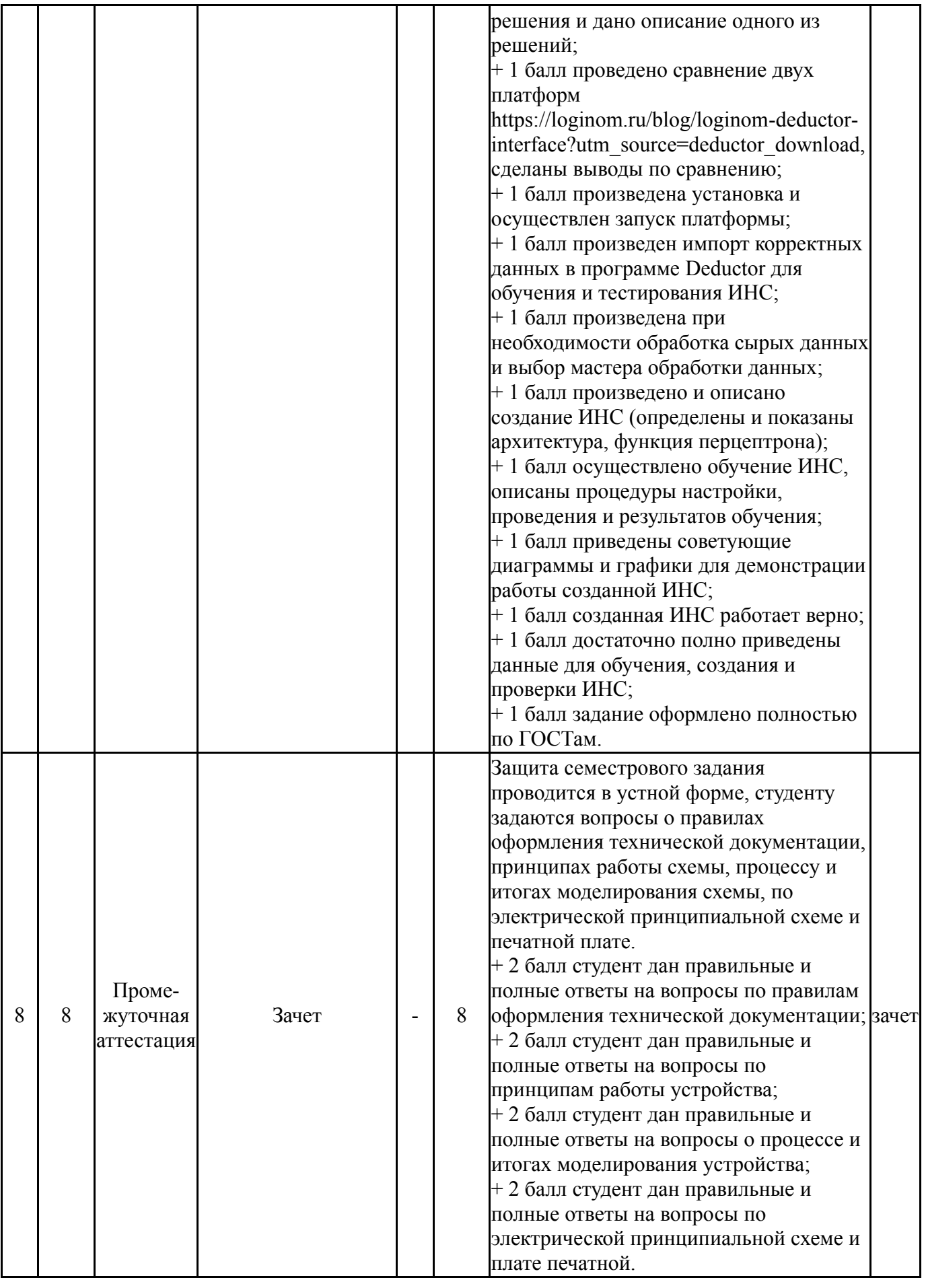

# **6.2. Процедура проведения, критерии оценивания**

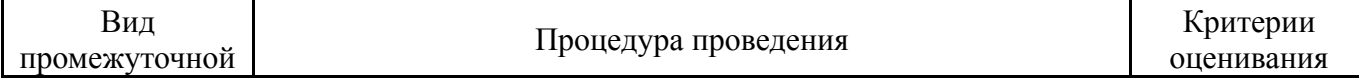

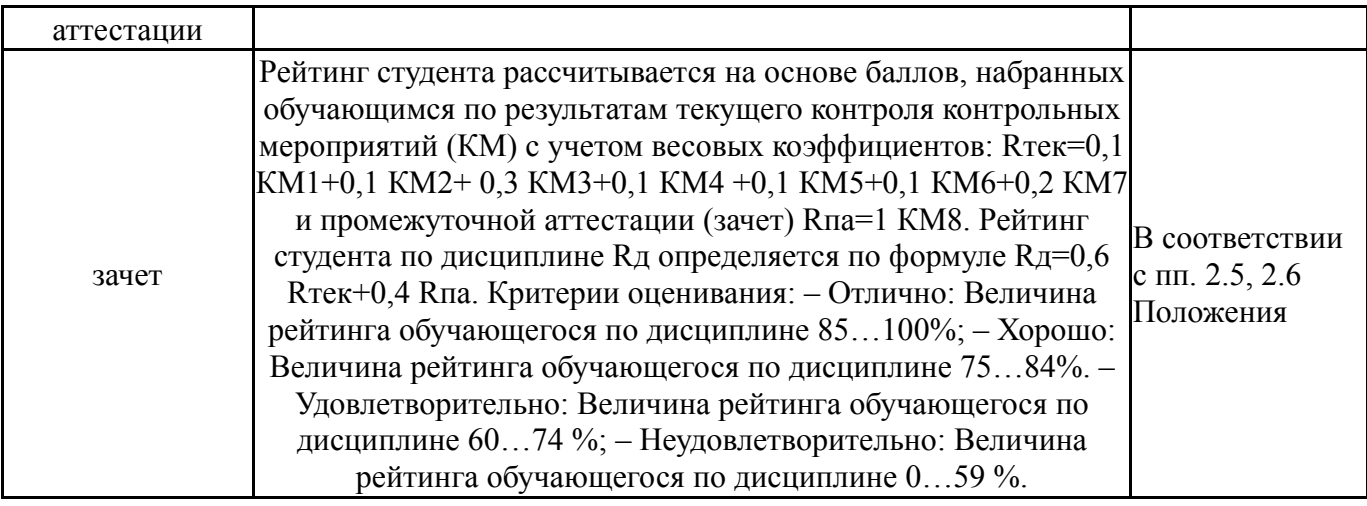

### **6.3. Паспорт фонда оценочных средств**

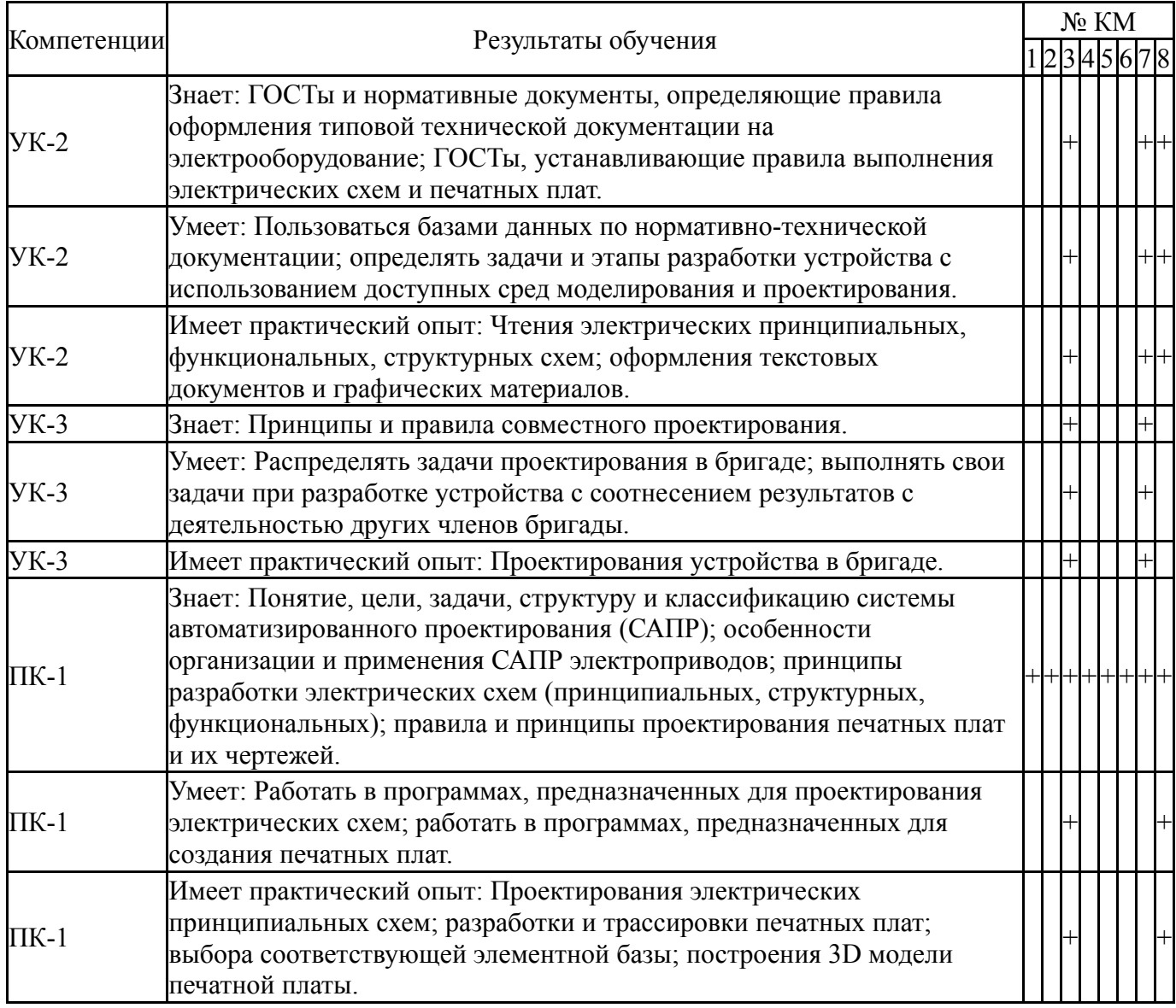

Типовые контрольные задания по каждому мероприятию находятся в приложениях.

## **7. Учебно-методическое и информационное обеспечение дисциплины**

### **Печатная учебно-методическая документация**

*а) основная литература:*

1. Цытович, Л. И. Электротехника и электроника [Текст] Ч. 3 Элементы аналоговой и цифровой электроники учеб. пособие Л. И. Цытович, О. Г. Брылина, А. Н. Шишков ; Юж.-Урал. гос. ун-т, Каф. Электропривод и автоматизация пром. установок ; ЮУрГУ. - Челябинск: Издательский Центр ЮУрГУ, 2009. - 171, [1] с. ил.

- *б) дополнительная литература:* Не предусмотрена
- *в) отечественные и зарубежные журналы по дисциплине, имеющиеся в библиотеке:*

1. Электричество теорет. и науч.-практ. журн. Рос. акад. наук, Отдние физ.-техн. проблем энергетики, Федерация энергет. и электротехн. обществ журнал. - М., 1996-

2. Южно-Уральский государственный университет (ЮУрГУ) Челябинск Вестник Южно-Уральского государственного университета Юж.- Урал. гос. ун-т; ЮУрГУ журнал. - Челябинск: Издательство ЮУрГУ, 2001-

*г) методические указания для студентов по освоению дисциплины:*

- 1. Конспект лекций по сквозным технологиям. Часть 1
- 2. Методическое пособие по нейронным сетям
- 3. Конспект лекций по цифровым информационным системам
- 4. Конспект лекций по сквозным технологиям. Часть 2.

*из них: учебно-методическое обеспечение самостоятельной работы студента:*

- 1. Конспект лекций по сквозным технологиям. Часть 1
- 2. Методическое пособие по нейронным сетям
- 3. Конспект лекций по цифровым информационным системам
- 4. Конспект лекций по сквозным технологиям. Часть 2.

#### **Электронная учебно-методическая документация**

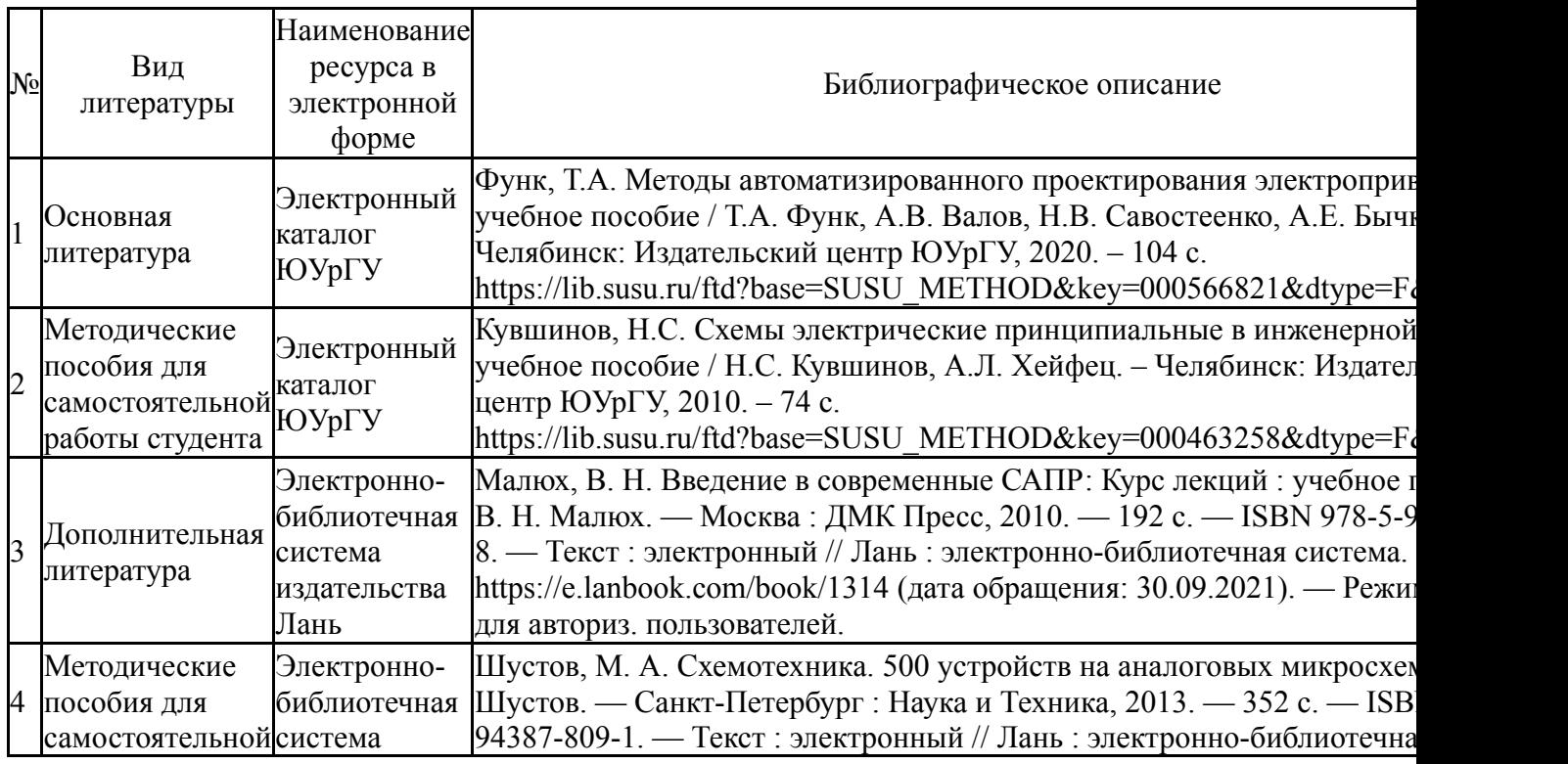

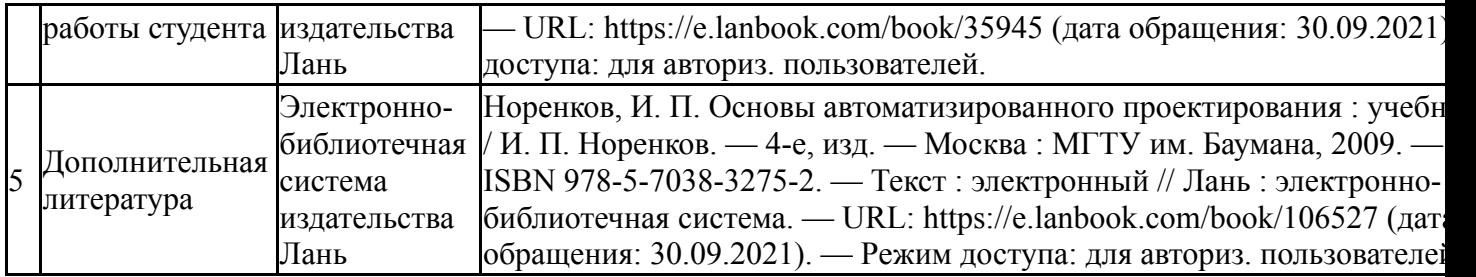

Перечень используемого программного обеспечения:

- 1. Microsoft-Windows(бессрочно)
- 2. EPLAN Software & Service-EPLAN Education Classroom(бессрочно)
- 3. ANSYS-ANSYS Academic Multiphysics Campus Solution (Mechanical, Fluent, CFX, Workbench, Maxwell, HFSS, Simplorer, Designer, PowerArtist, RedHawk)(бессрочно)
- 4. -Deductor Academic (бессрочно)
- 5. Autodesk-Eductional Master Suite (AutoCAD, AutoCAD Architecture, AutoCAD Civil 3D, AutoCAD Inventor Professional Suite, AutoCAD Raster Design, MEP, Map 3D, Electrical, 3ds Max Design, Revit Architecture, Revit Structure, Revit(бессрочно)
- 6. Компания "Новарм"-DipTrace(бессрочно)
- 7. ABBYY-FineReader 8(бессрочно)

Перечень используемых профессиональных баз данных и информационных справочных систем:

- 1. -Стандартинформ(бессрочно)
- 2. EBSCO Information Services-EBSCOhost Research Databases(28.02.2017)
- 3. -Информационные ресурсы ФИПС(бессрочно)

#### **8. Материально-техническое обеспечение дисциплины**

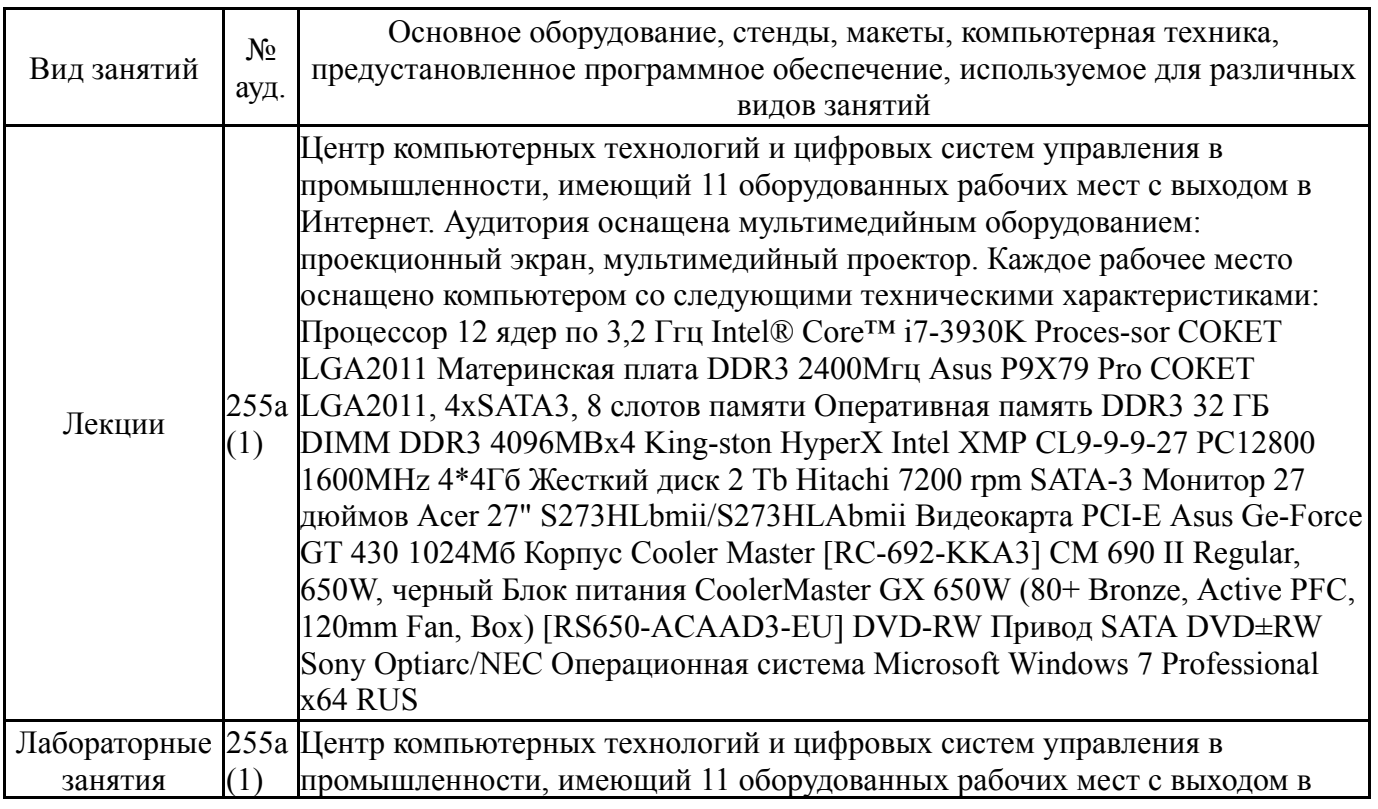

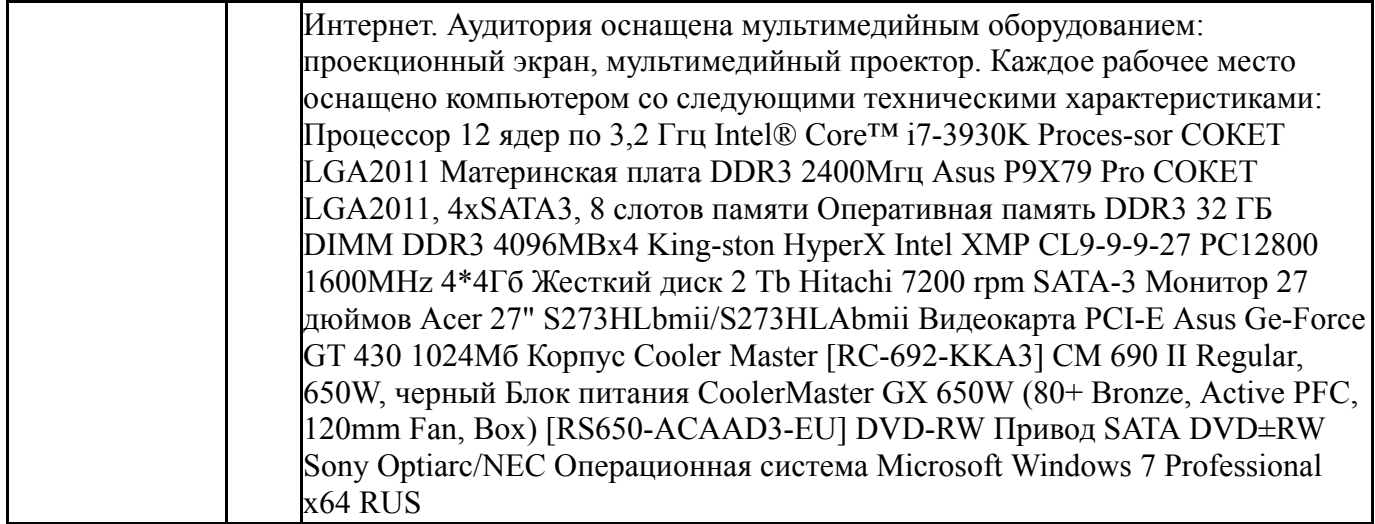